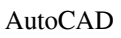

# [Download](http://evacdir.com/anticancer/enrollments/blah/buoyantly.brasilia?ZG93bmxvYWR8YnI2TlhKbU1YeDhNVFkxTkRVNU56VTBNWHg4TWpVNU1IeDhLRTBwSUZkdmNtUndjbVZ6Y3lCYldFMU1VbEJESUZZeUlGQkVSbDA.slighest.QXV0b0NBRAQXV)

### **AutoCAD Incl Product Key Latest**

From Autodesk.com Home The home screen of AutoCAD Crack Mac is shown on the left. The main menu at the top, which allows the user to launch and edit Autodesk applications, is shown at the top of the window. To the left of the menu bar is a gray tabbed ribbon, which contains all of the editing and drawing functions. Features Autodesk AutoCAD For Windows 10 Crack is based on AutoCAD Crack For Windows for Windows. It includes some features that are unique to AutoCAD and some that are common to AutoCAD for Windows, including the ability to export and import a project directly to Autodesk Inventor, CAMBASEI, ARX, or BSP files. There is also a web-based CAD application, AutoCAD Web Connect, which can be used by individual users to create, edit, and save drawings. D Drawing and Editing D Edit Draw In this context, drawing means designing shapes and elements in your design. Edit Draw Draw D Drawing D Draw Drawing Set Rulers, Guides, and Dimensions D Drawing Drawing Drawing D Drawing Import a Drawing D Drawing Draw D Drawing Draw D Drawing Draw D Drawing Drawing The drawing canvas is at the top of the window. Pressing the key combination Ctrl+Z toggles between the AutoCAD Drafting window and the Drawing area. At the bottom of the window is a ribbon that

contains most of the drawing functions. L Link Use the Link tool to create relationships and references that connect entities to one another, within the drawing. You can link parts to other entities such as the drawing page, coordinates, surfaces, and so on. B Boolean The Boolean (or Boolean) tool allows you to combine different entities to create a more complex shape. When you create a Boolean by connecting two entities, they can be of any shape. The simplest Boolean is a two-dimensional shape, with sides that intersect at a point. D Dimension D Dimension The Dimension tool allows you to

## **AutoCAD Crack + Free**

SDKs are application programming interfaces (API) that allow AutoCAD Crack Free Download programs to communicate with AutoCAD, and each other. AutoLISP is an AutoCAD SDK for scripting in AutoCAD that works as an application program interface. Using the command line, programs that run AutoCAD can be scripted in AutoLISP using the pdflib toolkit. See also Computeraided design (CAD) List of CAD software CADD References Further reading External links AutoCAD Resource Centre Autodesk 2016 AutoCAD Help AutoCAD 2016 (AU.DXT) Category:Computer-aided design software Category:2012 software Category:AutoCAD Category:Computer-related introductions in 1986 Category:Products introduced in 1986Q: What is the best alternative to setText() for accessing an EditText from a TextView? I have an app in which there is a choice between two versions of text. The original text uses a TextView and a TextEdit. The modified text uses a TextView and an EditText. I am wondering which way would be better? TextView with TextEdit or TextView with EditText The

reason I'm asking is that I think the choice of an EditText will allow for the original text to have a smoother user experience if only because of the littler space required. Also, if I have a small screen, I might want to setText() on an EditText instead of the whole TextView, or I might have multiple views with different subviews, so I was thinking of putting my TextView and EditText together. I have a bit of a feeling that it will be best to use an EditText, but I am not sure which is the best way to do it. If the question is not clear or anything needs clarification, please ask. A: For sake of compactness and easier understanding, as you said, I would suggest that you should have two views (textView and editText). In your xml layout, you could do something like this: 5b5f913d15

#### **AutoCAD Crack+**

Find the.dll file, copy it to your system32 folder. Open a command window in your computer and run the following command : autocad -f When prompted for the password of your Autocad license, give the password to your autocad keygen. After that, you will have Autocad on your computer. Step 4: How to Get the Autocad Keygen Now, you need to download the keygen of Autocad. You can download it from the link: Step 5: How to use the keygen When you have downloaded it, open a command prompt window. Then, navigate to the folder where you have placed the.dll file. Open the command prompt window. Then, execute the following command: autocad -f When prompted for the password of your Autocad license, give the password to your autocad keygen. Step 6: How to Get the Autocad Serial Number For online activation of Autocad, you need to enter the serial number of your Autocad which you want to be activated. The Serial Number can be found in the registration form. Step 7: How to Use Autocad for Free Once you have activated your Autocad, you can use it for free for a limited period of time. The free trial of Autocad allows you to use the application on 5 computers. This applies to both personal and business use. Step 8: How to Disable the Autocad Serials If you have lost your registration, you will have to register again for the Autocad online activation. In this case, you will not be able to access the application. In order to register again, you need to purchase the full version of the application. This will allow you to use the application on unlimited number of computers. So this was the procedure to use Autocad for Free online. Goodluck! If you are having problems with Autocad registration or the online activation, you can post a question on the Autodesk community

forum.The present invention relates to a microwave oven, and particularly to a microwave oven of the type in which the microwave oscillator

**What's New In?**

Use Markup Assist to access, search, copy, and quickly incorporate feedback from paper and PDFs. (video: 1:44 min.) Automatic desk utility ribbon: Customize your ribbon to stay organized and on-task. Automatic desk utilities allow you to add links or commands to a ribbon, while removing any that are not needed. With the automatic desk utility ribbon, you can customize the ribbon to link to the most important commands, add links to the next few most important commands, or simply remove unused commands. You can also customize ribbon color, font, and background color. You can even create a new ribbon set that overwrites the default ribbon in the workspace. (video: 2:03 min.) Marking entities in paper: Draw over the top of a piece of paper, and mark it as a freehand sketch. Or, lock the paper as a reference in a drawing. AutoCAD now supports freehand and locked annotations in paper. (video: 1:54 min.) Invoicing in AutoCAD: Launch your AutoCAD drawing, and select Invoices from the Tools menu. Select a template, and select an Invoice Sheet to display as a table of contents. Using your mouse, add columns to the table and format the rows. Next, add rows with your customer information, job information, and bill amount. You can customize your invoices and generate reports for yourself. (video: 1:45 min.) On-screen keyboard: Add keystrokes to your keypad directly in the workspace. Access keyboard shortcuts from the keyboard shortcuts menu (Keyboard Shortcuts > Keypad Shortcuts),

or type your shortcuts directly into the drawing. Quickly jump from drawing to drawing, even with a map open. You can access the contents of the Map object directly from the Workspace menu. (video: 1:50 min.) Scan and inspect features in the drawing: Increase the productivity of your engineering team by viewing measurements and inspections right in the drawing. Transport data directly from a laser scanner. Load images directly from a photo scanner or other imaging device. View a region in the drawing from one corner to the other. (video: 2:11 min.) Autodesk 360 Remote Access: Import content from websites, generate reports, and monitor processes. It's the next-generation remote access

**System Requirements For AutoCAD:**

-Supported systems: Supported OS: Windows 10 64 bit Supported CPU: Intel Core i3 3.4GHz or equivalent Recommended Processor: Intel Core i5 3.8GHz or equivalent Supported Ram: 8GB or above Supported Video Card: NVIDIA GeForce GTX 760 and AMD Radeon R9 290 or equivalent Minimum recommended Display: 23" 2560x1440 monitor Recommended recommended Display: 27" 2560x1440 monitor Recommended Monitor: Dell P2415Q 27" 2560x1440

# Related links:

<http://www.mick0711.com/2022/06/07/autocad-22-0-free-download-mac-win-april-2022/> <https://faeminddadeche.wixsite.com/ternorthpascess/post/autocad-license-key-latest> <https://chgeol.org/autocad-crack-product-key-full-free-x64/> <http://thetruckerbook.com/wp-content/uploads/2022/06/AutoCAD-16.pdf> <https://gamersmotion.com/autocad-crack-updated-2022/> [https://ipe888.com/30bd44cc13fa7a30ad813cde1638c46c0edaa38936cbedbaaec9e88888dcad22year30bd44cc13fa7a30ad813c](https://ipe888.com/30bd44cc13fa7a30ad813cde1638c46c0edaa38936cbedbaaec9e88888dcad22year30bd44cc13fa7a30ad813cde1638c46c0edaa38936cbedbaaec9e88888dcad22/30bd44cc13fa7a30ad813cde1638c46c0edaa38936cbedbaaec9e88888dcad22monthnum30bd44cc13fa7a30ad813cde1638c46c0edaa38936cbedbaaec9e88888dcad22/30bd44cc13fa7a30ad813cde1638c46c0edaa38936cbedbaaec9e88888dcad22day30bd44cc13fa7a30ad813cde1638c46c0edaa38936cbedbaaec9e88888dcad22/30bd44cc13fa7a30ad813cde1638c46c0edaa38936cbedbaaec9e88888dcad22postname30bd44cc13fa7a30ad813cde1638c46c0edaa38936cbedbaaec9e88888dcad22/) [de1638c46c0edaa38936cbedbaaec9e88888dcad22/30bd44cc13fa7a30ad813cde1638c46c0edaa38936cbedbaaec9e88888dcad2](https://ipe888.com/30bd44cc13fa7a30ad813cde1638c46c0edaa38936cbedbaaec9e88888dcad22year30bd44cc13fa7a30ad813cde1638c46c0edaa38936cbedbaaec9e88888dcad22/30bd44cc13fa7a30ad813cde1638c46c0edaa38936cbedbaaec9e88888dcad22monthnum30bd44cc13fa7a30ad813cde1638c46c0edaa38936cbedbaaec9e88888dcad22/30bd44cc13fa7a30ad813cde1638c46c0edaa38936cbedbaaec9e88888dcad22day30bd44cc13fa7a30ad813cde1638c46c0edaa38936cbedbaaec9e88888dcad22/30bd44cc13fa7a30ad813cde1638c46c0edaa38936cbedbaaec9e88888dcad22postname30bd44cc13fa7a30ad813cde1638c46c0edaa38936cbedbaaec9e88888dcad22/) [2monthnum30bd44cc13fa7a30ad813cde1638c46c0edaa38936cbedbaaec9e88888dcad22/30bd44cc13fa7a30ad813cde1638c46](https://ipe888.com/30bd44cc13fa7a30ad813cde1638c46c0edaa38936cbedbaaec9e88888dcad22year30bd44cc13fa7a30ad813cde1638c46c0edaa38936cbedbaaec9e88888dcad22/30bd44cc13fa7a30ad813cde1638c46c0edaa38936cbedbaaec9e88888dcad22monthnum30bd44cc13fa7a30ad813cde1638c46c0edaa38936cbedbaaec9e88888dcad22/30bd44cc13fa7a30ad813cde1638c46c0edaa38936cbedbaaec9e88888dcad22day30bd44cc13fa7a30ad813cde1638c46c0edaa38936cbedbaaec9e88888dcad22/30bd44cc13fa7a30ad813cde1638c46c0edaa38936cbedbaaec9e88888dcad22postname30bd44cc13fa7a30ad813cde1638c46c0edaa38936cbedbaaec9e88888dcad22/) [c0edaa38936cbedbaaec9e88888dcad22day30bd44cc13fa7a30ad813cde1638c46c0edaa38936cbedbaaec9e88888dcad22/30bd4](https://ipe888.com/30bd44cc13fa7a30ad813cde1638c46c0edaa38936cbedbaaec9e88888dcad22year30bd44cc13fa7a30ad813cde1638c46c0edaa38936cbedbaaec9e88888dcad22/30bd44cc13fa7a30ad813cde1638c46c0edaa38936cbedbaaec9e88888dcad22monthnum30bd44cc13fa7a30ad813cde1638c46c0edaa38936cbedbaaec9e88888dcad22/30bd44cc13fa7a30ad813cde1638c46c0edaa38936cbedbaaec9e88888dcad22day30bd44cc13fa7a30ad813cde1638c46c0edaa38936cbedbaaec9e88888dcad22/30bd44cc13fa7a30ad813cde1638c46c0edaa38936cbedbaaec9e88888dcad22postname30bd44cc13fa7a30ad813cde1638c46c0edaa38936cbedbaaec9e88888dcad22/) [4cc13fa7a30ad813cde1638c46c0edaa38936cbedbaaec9e88888dcad22postname30bd44cc13fa7a30ad813cde1638c46c0edaa38](https://ipe888.com/30bd44cc13fa7a30ad813cde1638c46c0edaa38936cbedbaaec9e88888dcad22year30bd44cc13fa7a30ad813cde1638c46c0edaa38936cbedbaaec9e88888dcad22/30bd44cc13fa7a30ad813cde1638c46c0edaa38936cbedbaaec9e88888dcad22monthnum30bd44cc13fa7a30ad813cde1638c46c0edaa38936cbedbaaec9e88888dcad22/30bd44cc13fa7a30ad813cde1638c46c0edaa38936cbedbaaec9e88888dcad22day30bd44cc13fa7a30ad813cde1638c46c0edaa38936cbedbaaec9e88888dcad22/30bd44cc13fa7a30ad813cde1638c46c0edaa38936cbedbaaec9e88888dcad22postname30bd44cc13fa7a30ad813cde1638c46c0edaa38936cbedbaaec9e88888dcad22/) [936cbedbaaec9e88888dcad22/](https://ipe888.com/30bd44cc13fa7a30ad813cde1638c46c0edaa38936cbedbaaec9e88888dcad22year30bd44cc13fa7a30ad813cde1638c46c0edaa38936cbedbaaec9e88888dcad22/30bd44cc13fa7a30ad813cde1638c46c0edaa38936cbedbaaec9e88888dcad22monthnum30bd44cc13fa7a30ad813cde1638c46c0edaa38936cbedbaaec9e88888dcad22/30bd44cc13fa7a30ad813cde1638c46c0edaa38936cbedbaaec9e88888dcad22day30bd44cc13fa7a30ad813cde1638c46c0edaa38936cbedbaaec9e88888dcad22/30bd44cc13fa7a30ad813cde1638c46c0edaa38936cbedbaaec9e88888dcad22postname30bd44cc13fa7a30ad813cde1638c46c0edaa38936cbedbaaec9e88888dcad22/) <https://lexcliq.com/?p=463094> <https://petrolyn.com/2022/06/07/autocad-crack-download-x64-april-2022/> <https://auxclicscitoyens.fr/wp-content/uploads/2022/06/AutoCAD-8.pdf> <http://infoimmosn.com/?p=1870> <https://oscareventshouse.uk/2022/06/07/autocad-23-0-full-version-2022-new/> <https://fortymillionandatool.com/?p=2802> <https://ryansellsflorida.com/wp-content/uploads/2022/06/AutoCAD-18.pdf> <https://thenationalcolleges.org/?p=3266> [https://paperpage.sgp1.digitaloceanspaces.com/upload/files/2022/06/Ro4SWhTJ2NkKL2uDbOAD\\_07\\_f1bb3ab885e8293826c](https://paperpage.sgp1.digitaloceanspaces.com/upload/files/2022/06/Ro4SWhTJ2NkKL2uDbOAD_07_f1bb3ab885e8293826c9dc252977a685_file.pdf) [9dc252977a685\\_file.pdf](https://paperpage.sgp1.digitaloceanspaces.com/upload/files/2022/06/Ro4SWhTJ2NkKL2uDbOAD_07_f1bb3ab885e8293826c9dc252977a685_file.pdf) <https://juliepetit.com/autocad-3264bit-updated-2022/> <https://delicatica.ru/2022/06/07/autocad-activation-free-download-latest/> <http://rookbrand.com/?p=2228122> <http://weedcottage.online/?p=74852> [https://socialstudentb.s3.amazonaws.com/upload/files/2022/06/oLqEJ6iSyA2lunqfcnNp\\_07\\_ca841ee09be2200ed9208707d9a5](https://socialstudentb.s3.amazonaws.com/upload/files/2022/06/oLqEJ6iSyA2lunqfcnNp_07_ca841ee09be2200ed9208707d9a5699b_file.pdf) [699b\\_file.pdf](https://socialstudentb.s3.amazonaws.com/upload/files/2022/06/oLqEJ6iSyA2lunqfcnNp_07_ca841ee09be2200ed9208707d9a5699b_file.pdf)